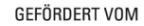

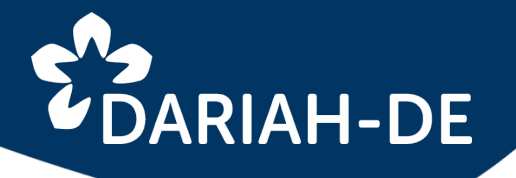

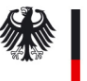

Bundesministerium für Bildung und Forschung

Förderkennzeichen 01UG1610A bis I

# Das DARIAH-DE Repository

## Publikation und Referenzierung von geisteswissenschaftlichen Forschungsdaten

## Stefan E. Funk funk@sub.uni-goettingen.de

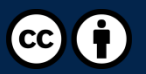

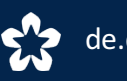

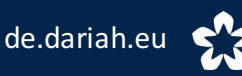

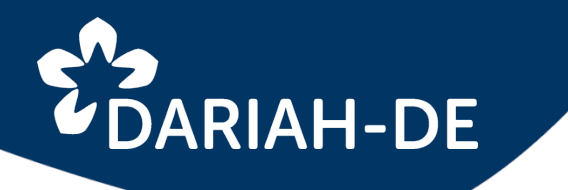

## DARIAH-DE Repository Überblick

- Forschungsdaten und wissenschaftliche Sammlungen
- Anforderungen von Fachwissenschaftlerinnen und Fachwissenschaftlern
- Das DARIAH-DE Repository -Architektur und Implementierung
- (Nach-)Nutzungsperspektiven
- **Beispiele**

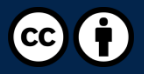

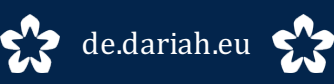

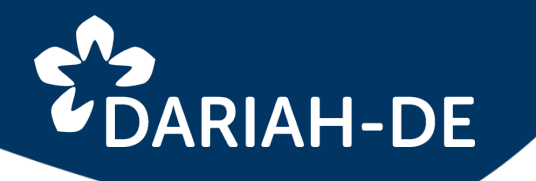

## DARIAH-DE Repository Forschungsdaten

Unter digitalen geistes- und kulturwissenschaftlichen Forschungsdaten werden innerhalb von DARIAH-DE all jene Quellen und Ergebnisse verstanden, die im Kontext einer geistes- und kulturwissenschaftlichen Forschungsfrage gesammelt, beschrieben, ausgewertet und/oder erzeugt wurden und in maschinenlesbarer Form zum Zwecke der Archivierung, Zitierbarkeit und zur weiteren Verarbeitung aufbewahrt werden können.

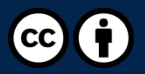

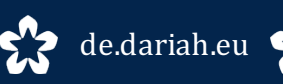

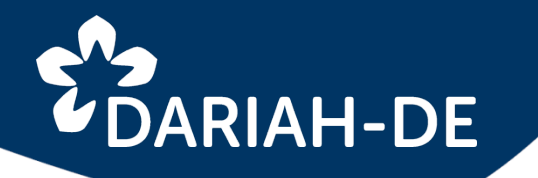

## DARIAH-DE Repository Forschungsdaten

Unter digitalen geistes- und kulturwissenschaftlichen Forschungsdaten werden innerhalb von DARIAH-DE 

- all jene Quellen und Ergebnisse verstanden, die im Kontext einer geistes- und kulturwissenschaftlichen • **Digitale und / oder digitalisierte Daten**
	- Forschungsfrage gesammelt, besehreben, • **Digitale Repräsentation analoger Daten**
	- aus Normdaten // Kontrollierte Wokabulare

maschinen Metainformationenecke der Archivierung, Zitierbarkeit und zur weiteren Verarbeitung aufbewahrt werden können. • **…**

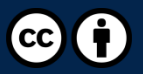

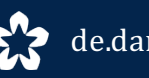

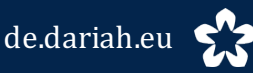

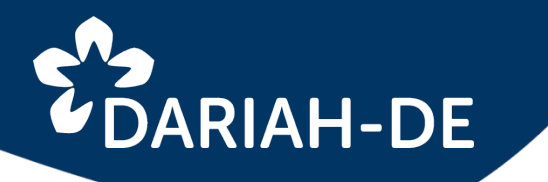

## DARIAH-DE Repository Anforderungen

- Maschinenlesbarkeit
- Interpretierbarkeit
- Prozessierbarkeit
- Referenzierbarkeit
- Speicherung / Langzeitarchivierung
- Open Access

## **>> Nachnutzung und Veröffentlichung**

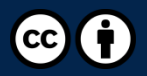

• …

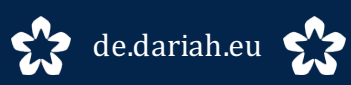

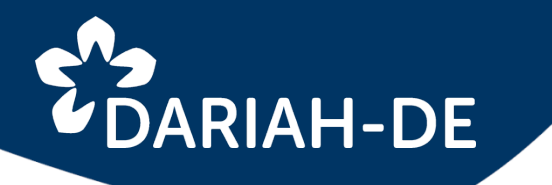

- Architektur und Implementierung
- Forschungsdatenarchiv für die Geisteswissenschaften
- Eingebunden in die Forschungsdaten-Föderationsarchitektur
- Intuitive Publikation über das DARIAH-DE Portal (Publikator) und über APIs
- Nutzung über DARIAH-Account
- Gesichert durch die DARIAH-DE Authentifizierungs-und Autorisierungs-Infrastruktur(AAI)
- Nachnutzung von Komponenten der TextGrid-Kerndienste für Speicherung und Publikation
- Dauerhafte Referenzierung der Daten überDataCite DOIs und EPIC2 Handles
- Speicherung der Daten via DARIAH Storage API (OwnStorage / PublicStorage)

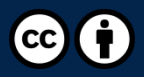

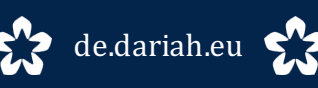

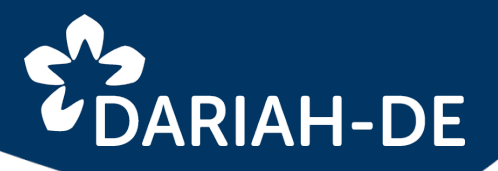

#### Forschungsdaten-Föderationsarchitektur

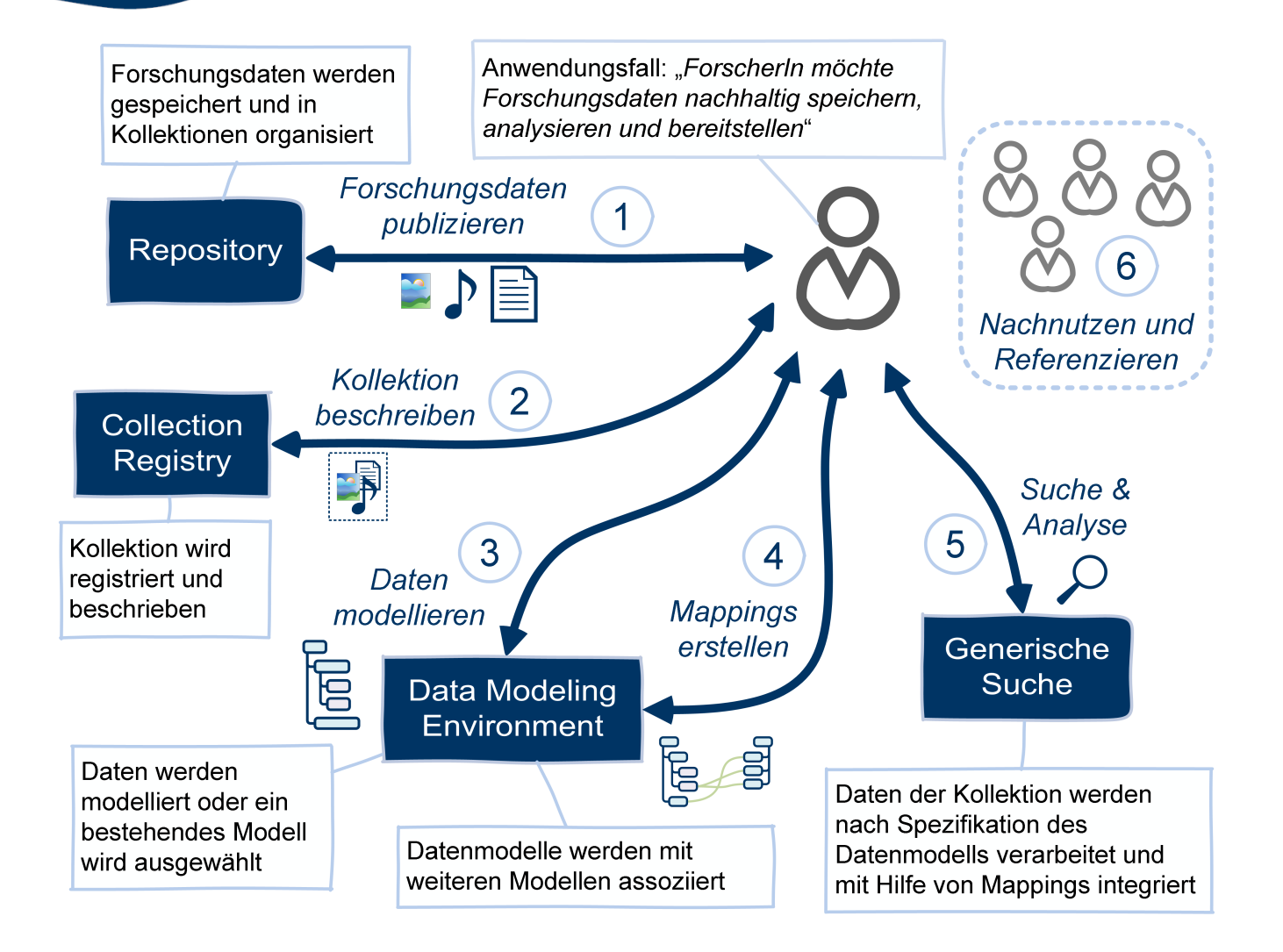

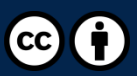

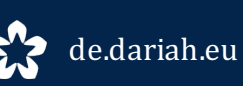

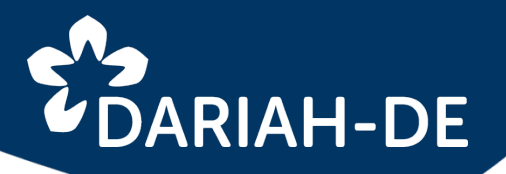

## DARIAH-DE Repository Architektur und Implementierung

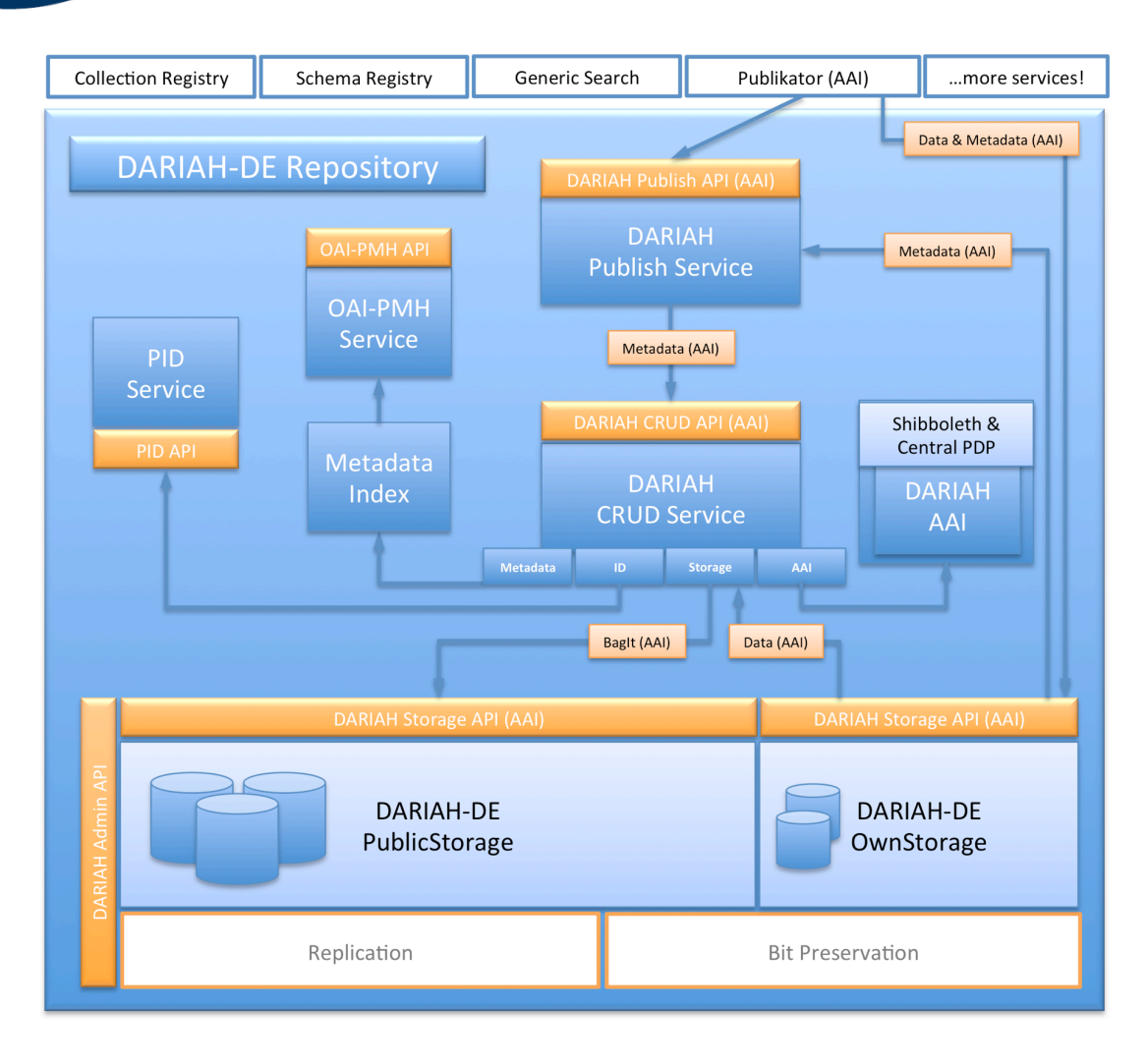

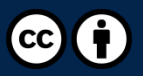

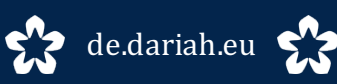

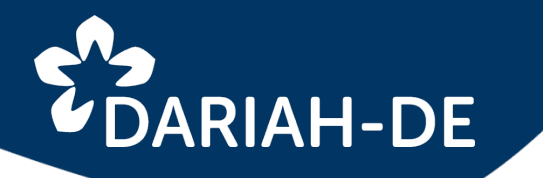

#### Architektur und Implementierung

- Publikator Web Interface für das Publizieren Hochspielen der Daten, Anreichern mit Metadaten (DC Simple)
- DARIAH-DE Publish Service  $-$  #publish, #status Vorbereiten der Daten für den Import, Metadatenvalidierung
- DARIAH-DE CRUD Service #create, #version, #retrieve, #retrieveMetadata Einspielen der Daten in das Repository, Verwalten diverser Datenbanken, Auslieferung der Daten
- DARIAH AAI

Authentifizierungs- und Autorisierungs-Infrastruktur

DARIAH-DE PID Service

Erzeugen von PIDs für jede Datei (Zitierbarkeit) – EPIC2 Handles und DataCite DOIs

- DARIAH-DE OwnStorage & PublicStorage | Storage API Speichern der Daten im Repositorium über die DARIAH Storage API
- Metadaten-Index

Indizieren der (Meta-)Daten mit ElasticSearch für eine performante Suche

• OAI-PMH Service

Ausliefern der Metadaten per standardisiertem Protokoll für weitere Dienste

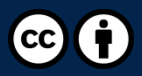

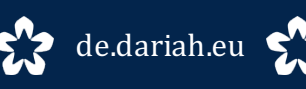

# E'S DARIAH-DE

## DARIAH-DE Repository Publikator

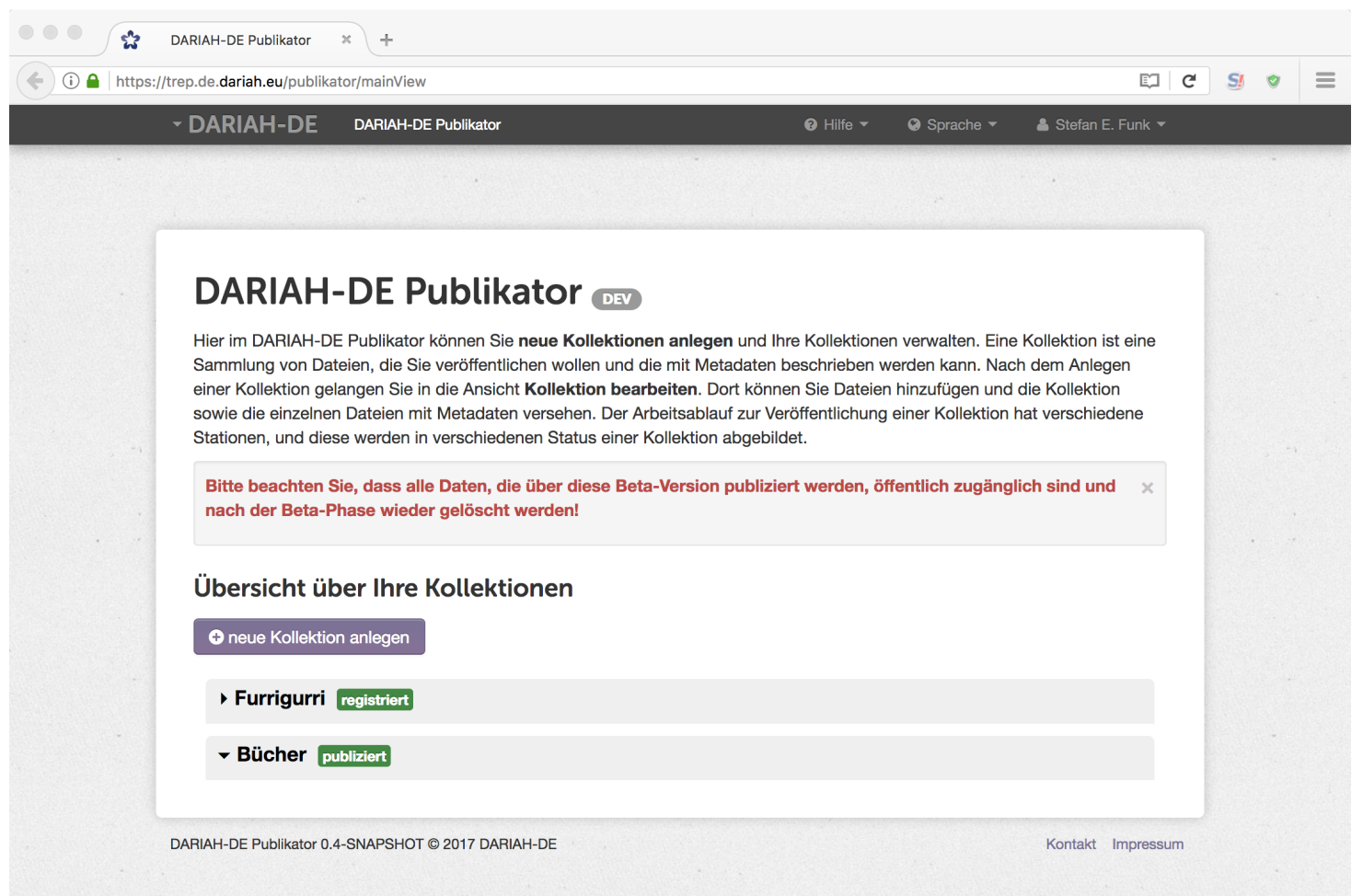

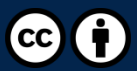

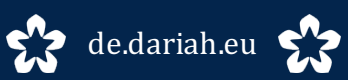

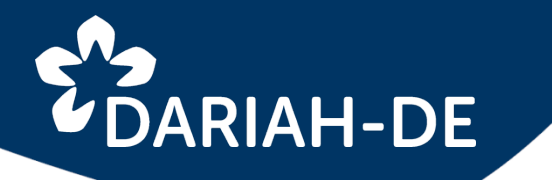

## DARIAH-DE Repository Publikator

- Lädt die Daten in den DARIAH-DE OwnStorage
- Zugriff hat nur die/der jeweilige Hochladende
- Erzeugt aus den Eingaben der Nutzerinnen und Nutzer eine RDF/XML-Datei pro Kollektion
- Gibt die erzeugte Wurzelkollektion und ein Authentifizierungs-Token an den Publish-Dienst
- Prüft in regelmäßigen Abständen den Status des Publikationsvorgangs
- Meldet den Erfolg der Publikation bzw. auftretende Fehler

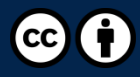

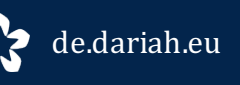

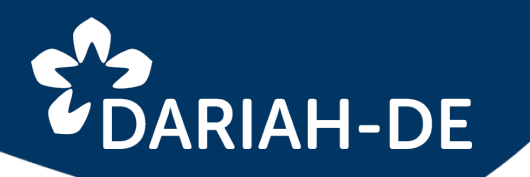

## DARIAH-DE Repository Publikator

#### Beispiel einer RDF/XM-Datei

@prefix dariah: <http://de.dariah.eu/rdf/dataobjects/terms/>. @prefix dariahstorage: <https://de.dariah.eu/storage/>.  $@$  prefix hdl: <http://hdl.handle.net/>. @prefix rdf: <http://www.w3.org/1999/02/22-rdf-syntax-ns#>. @prefix dcterms: <http://purl.org/dc/terms/>. @prefix dc:  $\langle \text{http://purl.org/dc/elements/1.1/>.} \rangle$ .

dariahstorage:EAEA0-DD79-5ADA-5D57-0

a dariah:DataObject ; dc:creator "JB", "Johannes Biermann" ; dc:format "text/csv" ; dc:identifier "hdl:21.T11998/0000-0001-91F5-6" ; dc:rights "CC-BY", "CC BY" ; dc:title "measurement 20170814-06.csv" : dcterms:identifier "hdl:21.T11998/0000-0001-91F5-6" .

dariahstorage:EAEA0-D15E-CD7F-7D2C-0

a dariah:Collection ; dc:creator "Johannes Biermann" ; dc:identifier "hdl:21.T11998/0000-0001-91F4-7" ; dc:rights "CC BY" ; dc:title "ESR vs Capacitance" ; dcterms:hasPart dariahstorage:EAEA0-DD79-5ADA-5D57-0, dariahstorage:EAEA0-C048-7637-8C93-0, dariahstorage:EAEA0-3B1C-C03B-81C7-0;

dcterms:identifier "hdl:21.T11998/0000-0001-91F4-7" .

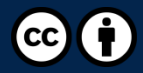

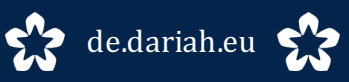

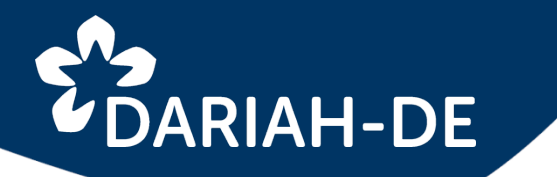

## DARIAH-DE Repository Publish-Service

- Authentifiziert / autorisiert gegen die DARIAH AAI
- Liefert dem Publikator auf Anfrage Statusinformation für z. B. Fortschrittsbalken und Status der Publikation
- Prüft, ob die genannte Kollektion bereits in der Collection Registry existiert
- Prüft auf Vollständigkeit der Metadaten
- Speichert Daten und Metadaten per CRUD-Service im OwnStorage
- Generiert Persistente Identifikatoren EPIC2 Handles und DataCite DOIs

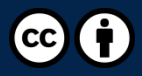

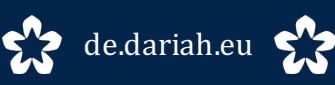

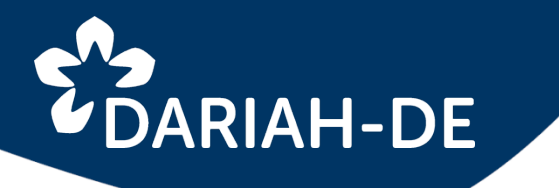

## DARIAH-DE Repository Publish-Service

#### Statusabfrage einer Publikationsvorgangs

http://trep.de.dariah.eu/1.0/dhpublish/EAEA0-495C-69E3-0B29-0/info

<infoResponse status="PUBLISHED" pid="21.T11998/0000-0001-91A0-5" doi="10.20375/0000-0001-91A0-5" crid="5991b3e97c8dec05ccf60b44" uri="https://de.dariah.eu/storage/ EAEA0-495C-69E3-0B29-0" progress="100"/>

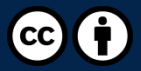

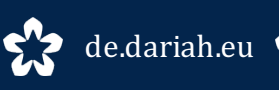

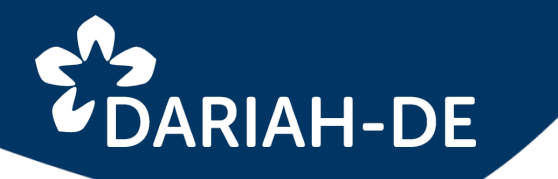

## DARIAH-DE Repository CRUD-Service

- Authentifiziert / autorisiert gegen die DARIAH AAI
- Generiert administrative und technische Metadaten, ergänzt deskriptive Metadaten
- Kopiert Daten und Metadaten vom DARIAH-DE OwnStorage in den PublicStorage
- Indiziert die Daten / Metadaten per ElasticSearch Datenbank (Metadatenindex)

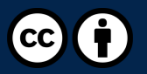

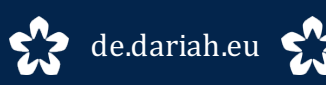

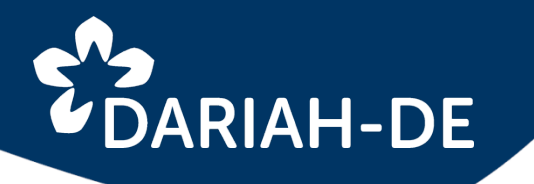

## DARIAH-DE Repository CRUD-Service – Deskriptive Metadaten

<rdf:RDF

xmlns:dcterms="http://purl.org/dc/terms/" xmlns:rdf="http://www.w3.org/1999/02/22-rdf-syntax-ns#" xmlns:dc="http://purl.org/dc/elements/1.1/" xmlns:dariah="http://de.dariah.eu/rdf/dataobjects/terms/" xmlns:hdl="http://hdl.handle.net/" > <rdf:Description rdf:about="hdl:21.T11998/0000-0001-91F7-4"> **<dc:creator>Johannes Biermann</dc:creator> <dc:rights>CC BY</dc:rights> <dc:format>text/csv</dc:format> <dc:identifier>hdl:21.T11998/0000-0001-91F7-4</dc:identifier> <dc:relation>dariah:Collection:21.T11998/0000-0001-91F4-7</dc:relation> <dc:title>measurement 20170814-02.csv</dc:title> <dc:identifier>doi:10.20375/0000-0001-91F7-4</dc:identifier>** <rdf:type rdf:resource="http://de.dariah.eu/rdf/dataobjects/terms/DataObject"/> </rdf:Description> </rdf:RDF>

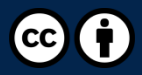

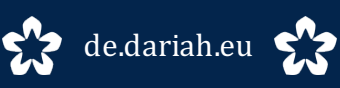

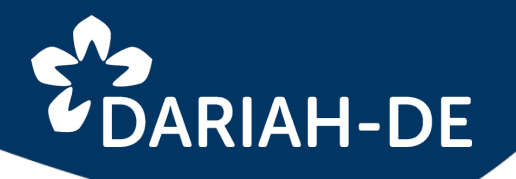

#### CRUD-Service – Administrative Metadaten

<rdf:RDF

xmlns:dcterms="http://purl.org/dc/terms/"

xmlns:rdf="http://www.w3.org/1999/02/22-rdf-syntax-ns#"

xmlns:premis="http://www.loc.gov/premis/rdf/v1#"

xmlns:hdl="http://hdl.handle.net/"

xmlns:doi="http://dx.doi.org/" > 

<rdf:Description rdf:about="hdl:21.T11998/0000-0001-91F7-4">

**<premis:hasMessageDigest>096a6fd300c26d63078823abc99ea4a7</premis:hasMessageDigest> <dcterms:relation>dariah:Collection:21.T11998/0000-0001-91F4-7</dcterms:relation>**

**<dcterms:created>2017-08-14T17:16:15.344</dcterms:created>**

**<dcterms:modified>2017-08-14T17:16:15.344</dcterms:modified>**

**<dcterms:creator>JohannesBiermann@dariah.eu</dcterms:creator>**

**<premis:hasMessageDigestOriginator>**

**dhcrud-base 7.11.0-SNAPSHOT.201708141620**

**</premis:hasMessageDigestOriginator>**

**<dcterms:extent>6</dcterms:extent>**

**<dcterms:identifier>doi:10.20375/0000-0001-91F7-4</dcterms:identifier>**

**<premis:hasMessageDigestType>md5</premis:hasMessageDigestType>**

**<dcterms:format>text/csv</dcterms:format>**

**<dcterms:identifier>hdl:21.T11998/0000-0001-91F7-4</dcterms:identifier>** </rdf:Description></rdf:Description>

</rdf:RDF>

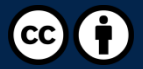

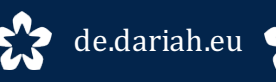

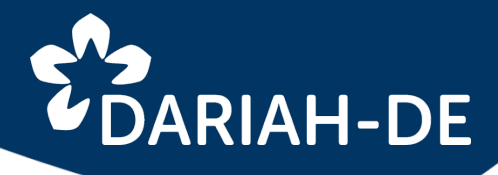

## DARIAH-DE Repository CRUD-Service – Technische Metadaten

<?xml version="1.0" encoding="UTF-8"?> <fits xmlns="http://hul.harvard.edu/ois/xml/ns/fits/fits\_output" xmlns:xsi="http://www.w3.org/2001/XMLSchema-instance" xsi:schemaLocation="http://hul.harvard.edu/ois/xml/ns/fits/fits\_output http://hul.harvard.edu/ois/xml/xsd/fits/fits\_output.xsd" version="1.1.0" timestamp="14.08.17 16:29"> <identification> <identity<br>format="Extensible Markup Language" mimetype="text/xml" toolname="FITS" toolversion="1.1.0"> < toolversion="6.1.5" /> <tool toolname="Jhove" toolversion="1.16" /> <tool toolname="file utility" toolversion="5.14" /> <tool  $\text{toolname="Est}$  toolversion="10.00"  $\text{/}$  > <tool toolname="ffident"  $\text{toolversion="0.2"}$  /> <tool toolname="Tika"  $\text{toolversion="1.10"}$  /> <version toolname="Droid" toolversion="6.1.5">1.0</version> <externalIdentifier toolname="Droid" toolversion="6.1.5" type="puid">fmt/101</externalIdentifier> </identity></identification> <fileinfo> <size toolname="Jhove"<br>toolversion="1.16">368</size> <filepath toolname="OIS File Information" toolversion="0.2" status="SINGLE RESULT">/tmp/ crud-tmp/data-6937802785461971100.rdf</filepath> <filename toolname="OIS File Information" toolversion="0.2" status="SINGLE\_RESULT">data-6937802785461971100.rdf</filename> <md5checksum toolname="OIS\_File Information" toolversion="0.2" status="SINGLE\_RESULT">cc852e7792d52c334608e06312936018</md5checksum> <fslastmodified toolname="OIS File Information" toolversion="0.2" status="SINGLE\_RESULT">1502720993000</fslastmodified> </fileinfo> <filestatus> <well-formed toolname="lhove" toolversion="1.16" status="SINGLE\_RESULT">true</well-formed> <valid toolname="lhove" toolversion="1.16" status="SINGLE\_RESULT">false</valid> <message toolname="Jhove" toolversion="1.16" status="SINGLE\_RESULT">Not able to determine type of end of line</message> <message toolname="|hove" toolversion="1.16" status="SINGLE\_RESULT">cvc-elt.1: Cannot find the declaration of element 'rdf:RDF'. Line = 1, Column = 155</message> </filestatus> <metadata> <text> <charset toolname="Jhove" toolversion="1.16" status="SINGLE\_RESULT">UTF-8</charset> <markupBasis toolname="Jhove" toolversion="1.16" status="CONFLICT">XML</markupBasis> <markupBasis toolname="Exiftool" toolversion="10.00" status="CONFLICT">XMP</markupBasis> <markupBasisVersion toolname="[hove" toolversion="1.16" status="SINGLE\_RESULT">1.0</markupBasisVersion> <standard> <textMD:textMD xmlns:textMD="info:lc/xmlns/textMD-v3"> <textMD:character\_info> <textMD:charset>UTF-8</textMD:charset> </textMD:character\_info> <textMD:markup\_basis version="1.0">XML</textMD:markup\_basis> </textMD:textMD> </standard> </text> </metadata> <statistics fitsExecutionTime="341"> <tool toolname="MediaInfo" toolversion="0.7.75" status="did not run" /> <tool toolname="OIS Audio Information" toolversion="0.1" status="did not run" /> <tool toolname="ADL Tool" toolversion="0.1" status="did not run" /> <tool toolname="VTT Tool" toolversion="0.1" status="did not run" /> <tool toolname="Droid" toolversion="6.1.5" executionTime="53" /> <tool toolname="Jhove" toolversion="1.16" executionTime="74" /> <tool toolname="file utility" toolversion="5.14" executionTime="119" /> <tool toolname="Exiftool" toolversion="10.00" executionTime="324" /> <tool toolname="NLNZ Metadata Extractor" toolversion="3.6GA" status="did not run" /> <tool toolname="OIS File Information" toolversion="0.2" executionTime="40" /> <tool toolname="OIS XML Metadata" toolversion="0.2" status="did not run" /> <tool toolname="ffident" toolversion="0.2" executionTime="37" /> <tool toolname="Tika" toolversion="1.10" executionTime="23"  $/$  > </statistics> </fits>

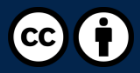

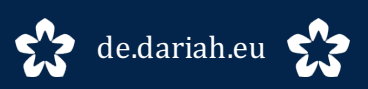

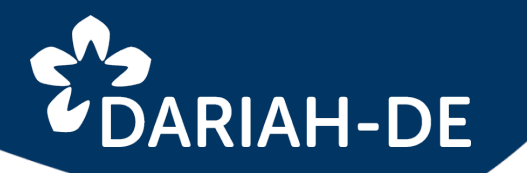

## DARIAH-DE Repository CRUD-Service – Index-Seite

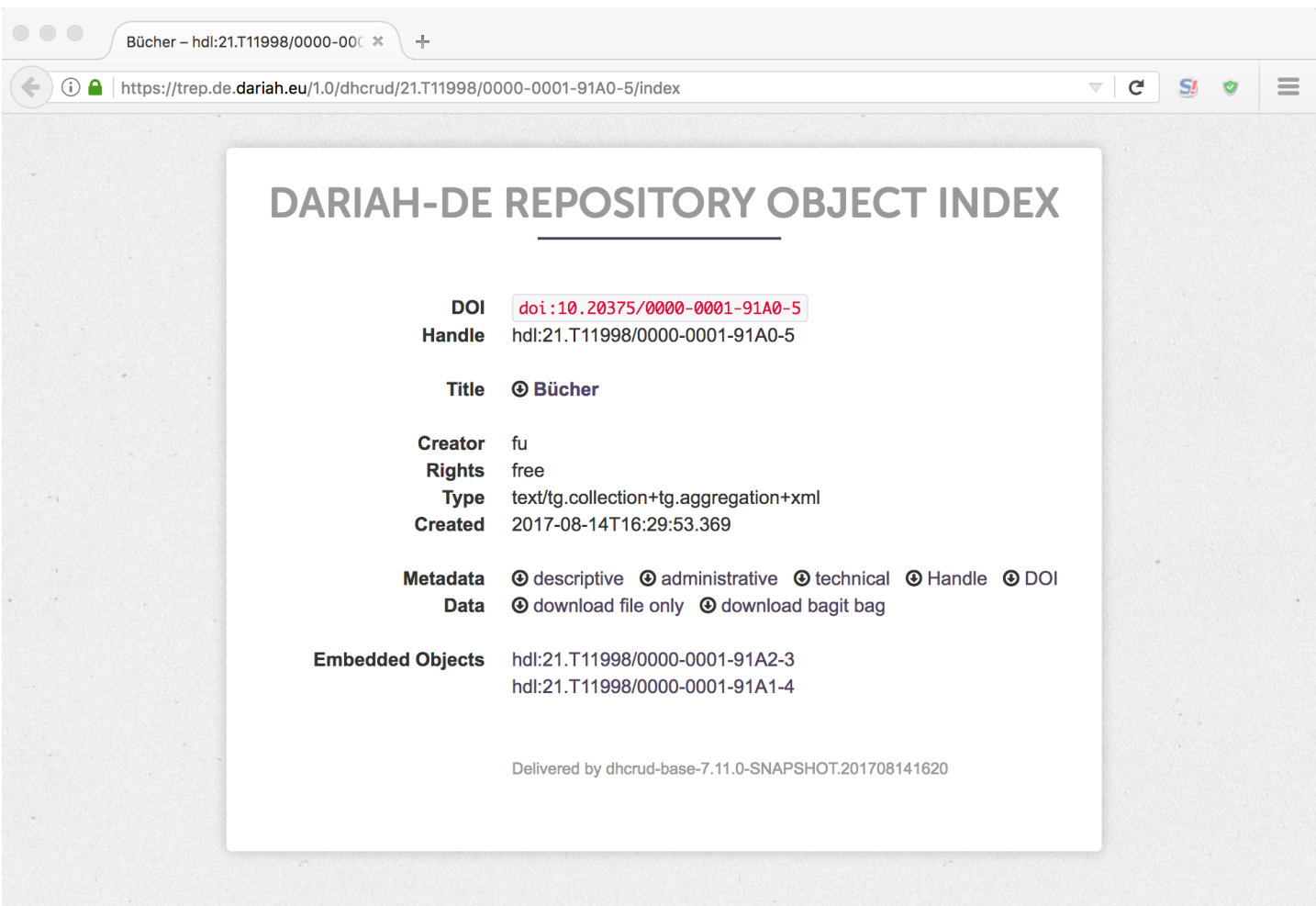

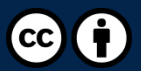

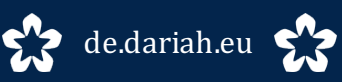

# EDARIAH-DE

## DARIAH-DE Repository

#### CRUD-Service – EPIC2 Handle-Metadaten

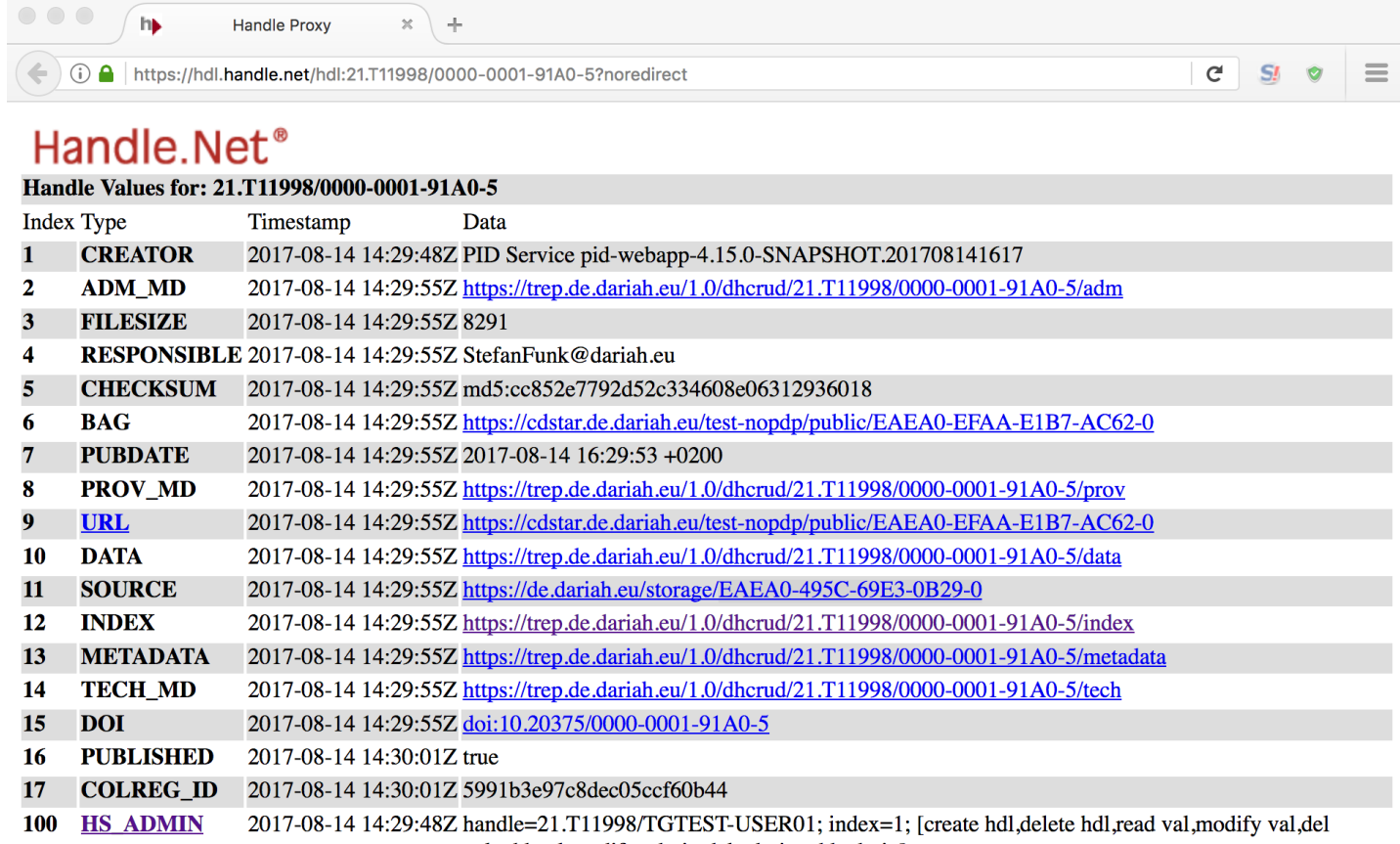

val, add val, modify admin, del admin, add admin]

#### **Handle Proxy Server Documentation Handle.net Web Site**

Plansa contact hdladmin@cnri raston va us for vour handla quastions and commants

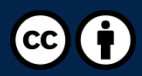

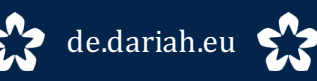

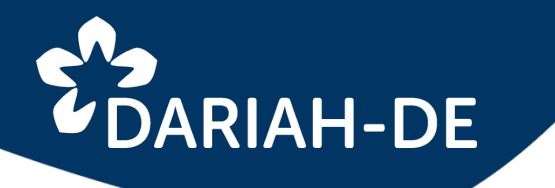

DARIAH-DE Repository CRUD-Service – Bagit Bags

- Bagit: Standard zum Verpacken von Daten
	- https://tools.ietf.org/html/draft-kunze-bagit-14
	- https://github.com/jkunze/bagitspec
- Bagit-Profile zum Beschreiben, wie man seine Daten mit Bagit ablegt
	- maschinenlesbar
	- ausführlicher als die Spezifikation
	- ähnlich eines METS-Profiles
	- https://github.com/ruebot/bagit-profiles

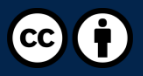

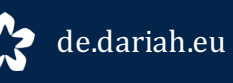

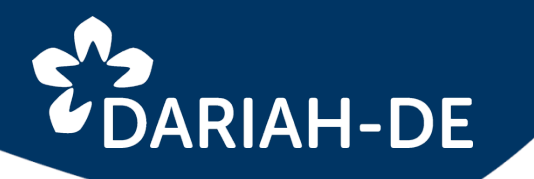

## DARIAH-DE Repository CRUD-Service – Bagit Bags

myfirstbag/

- |-- data
- | \-- 27613-h
	- | \-- images
		- $\left(-q172.\text{png}\right)$
		- $\left(-q172.txt\right)$
- |-- manifest-md5.txt
- | 49afbd86a1ca9f34b677a3f09655eae9 data/27613-h/images/q172.png
- | 408ad21d50cef31da4df6d9ed81b01a7 data/27613-h/images/q172.txt
- \-- bagit.txt

BagIt-Version: 0.97

Tag-File-Character-Encoding: UTF-8

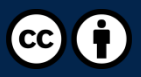

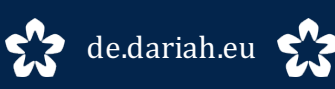

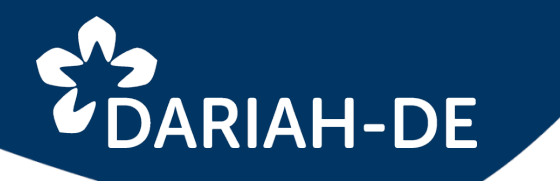

## DARIAH-DE Repository OAI-PMH-Service

- Protokoll für Metadata Harvesting
- Liefert Metadaten für alle in einem bestimmten Zeitraum publizierten Objekte einer Kollektion
- Generische Suche nutzt diese Metadaten für die Indizierung der Daten
- Regelmäßige Abfrage der Kollektionen über OAI-PMH, deren URLs in der Collection Registry angegeben sind
- Baut auf dem Datenbestand der ElasticSearch-Datenbank des CRUD-Services auf

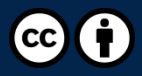

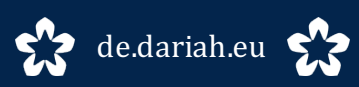

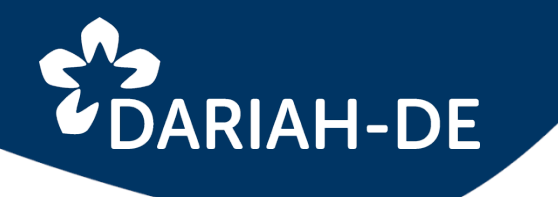

## DARIAH-DE Repository OAI-PMH-Service

<?xml version="1.0" encoding="UTF-8" standalone="yes"?> <OAI-PMH xmlns="http://www.openarchives.org/OAI/2.0/" xmlns:ns2="http://purl.org/dc/elements/1.1/" xmlns:ns3="http://www.openarchives.org/OAI/2.0/oai\_dc/"> <responseDate>2017-08-14T17:13:55Z</responseDate> <request verb="Identify">repository.de.dariah.eu</request> <Identify> <repositoryName>DARIAH-DE Repository</repositoryName> <baseURL>http://trep.de.dariah.eu</baseURL> <protocolVersion>2.0</protocolVersion> <adminEmail>funk@sub.uni-goettingen.de</adminEmail> <earliestDatestamp>2011-06-11T02:32:40Z</earliestDatestamp> <deletedRecord>no</deletedRecord> <granularity>YYYY-MM-DDThh:mm:ssZ</granularity> </Identify> </OAI-PMH>

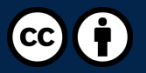

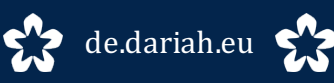

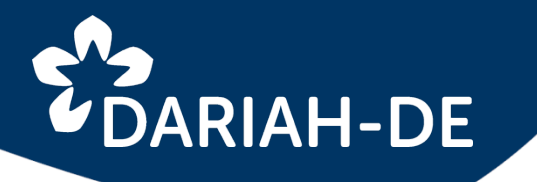

Repository | Collection Registry | Generische Suche

- Daten sind in Repositorien publiziert
- Kollektionen sind in der Collection Registry beschrieben
- Generische Suche indiziert die Daten der Kollektionen
- Inhalte aller beschriebenen Kollektionen sind suchund findbar über die Generische Suche

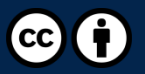

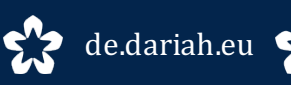

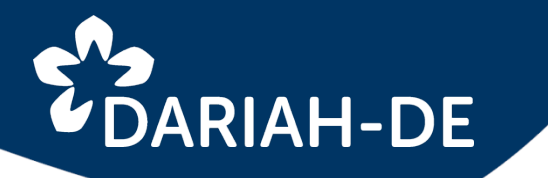

Aktueller Stand der Entwicklungen

- Publikator umgezogen von Liferay-Portlet zu native JavaScript / Java WebService
- Implementierung von Bagit-Bags für die Speicherung im DARIAH-DE PublicStorage
- Implementierung von Unter-Kollektionen für die einfache Strukturierung von Kollektionen
- Implementierung der DOI-Generierung bei DataCite
- Weiterentwicklung aller beteiligten Services
- Integration in die Puppet-Umgebung von DARIAH-DE
- Neuer Beta-Service bis Ende August
- Geplanter Release des produktiven DARIAH-DE Repository: Ende September
- Fertigstellung der API für den maschinellen Import: Q4 2017

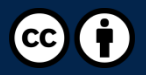

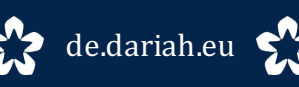

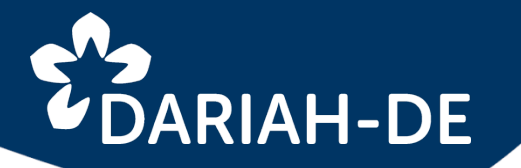

https://trep.de.dariah.eu/publikator

funk@sub.uni-goettingen.de

https://de.dariah.eu https://textgrid.de

info@de.dariah.eu

## **THANK YOU**

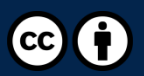

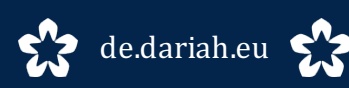

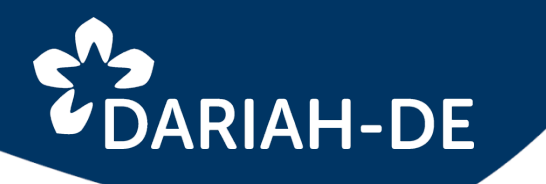

## DARIAH-DE Repository Links und Referenzen

#### **DARIAH-DE Portal**

https://de.dariah.eu

#### **DARIAH-DE Repository**

https://de.dariah.eu/forschungsdaten

### **DARIAH-DE Publikator (DEV)**

https://trep.de.dariah.eu/publikator

#### **Publikator-Dokumentation**

https://wiki.de.dariah.eu/display/publicde/Das+DARIAH-DE+Repository

#### **DARIAH-DE Dienste**

Collection Registry https://demo2.dariah.eu/colregs/ Generische Suche http://dev3.dariah.eu/search/

### **EPIC2 PIDs**

https://www.pidconsortium.eu

### **DataCite DOIs**

https://www.datacite.org

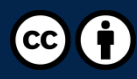

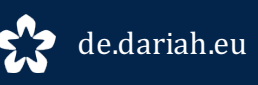